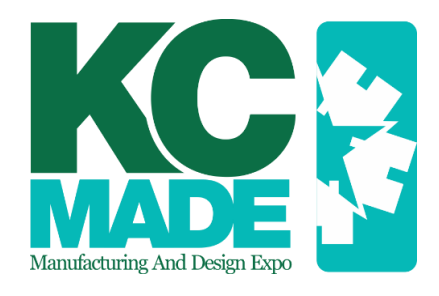

## **Virtual Student Entry Checklist & Submission Instructions**

In your entry, please be sure to include the following:

- 1. Video Submission
- 2. Project Documentation
- 3. 2 pictures separate from "project documentation"
	- 1 staged picture of just your project & 1 staged picture of you and your project (you can use the same pictures that might be in your documentation, we just need these separate)
- 4. Signed Rules & Regulations Acknowledgement

Submit your entry by doing the following:

Create a folder in Google Drive; Name your folder using the following format "First & Last Name\_Name of School"

Upload all documentation to your new folder.

Share your folder with gkchba@gmail.com

Entries must be submitted by **Wednesday, May 20, 2020 at Noon.** 

Students, please note, we will be reviewing these on Thursday, May 21<sup>st</sup> and Friday, May  $22<sup>nd</sup>$  to verify that we have your complete entry. We send out a confirmation using the email that you used to share your entry submission with us. Please be sure to watch for that confirmation.

For any questions or assistance please contact: Courtney Reyes [Courtney@kchba.org](mailto:Courtney@kchba.org) 816-733-2214

Jordynn Webster [Jordynn@kchba.org](mailto:Jordynn@kchba.org) 816-733-2218